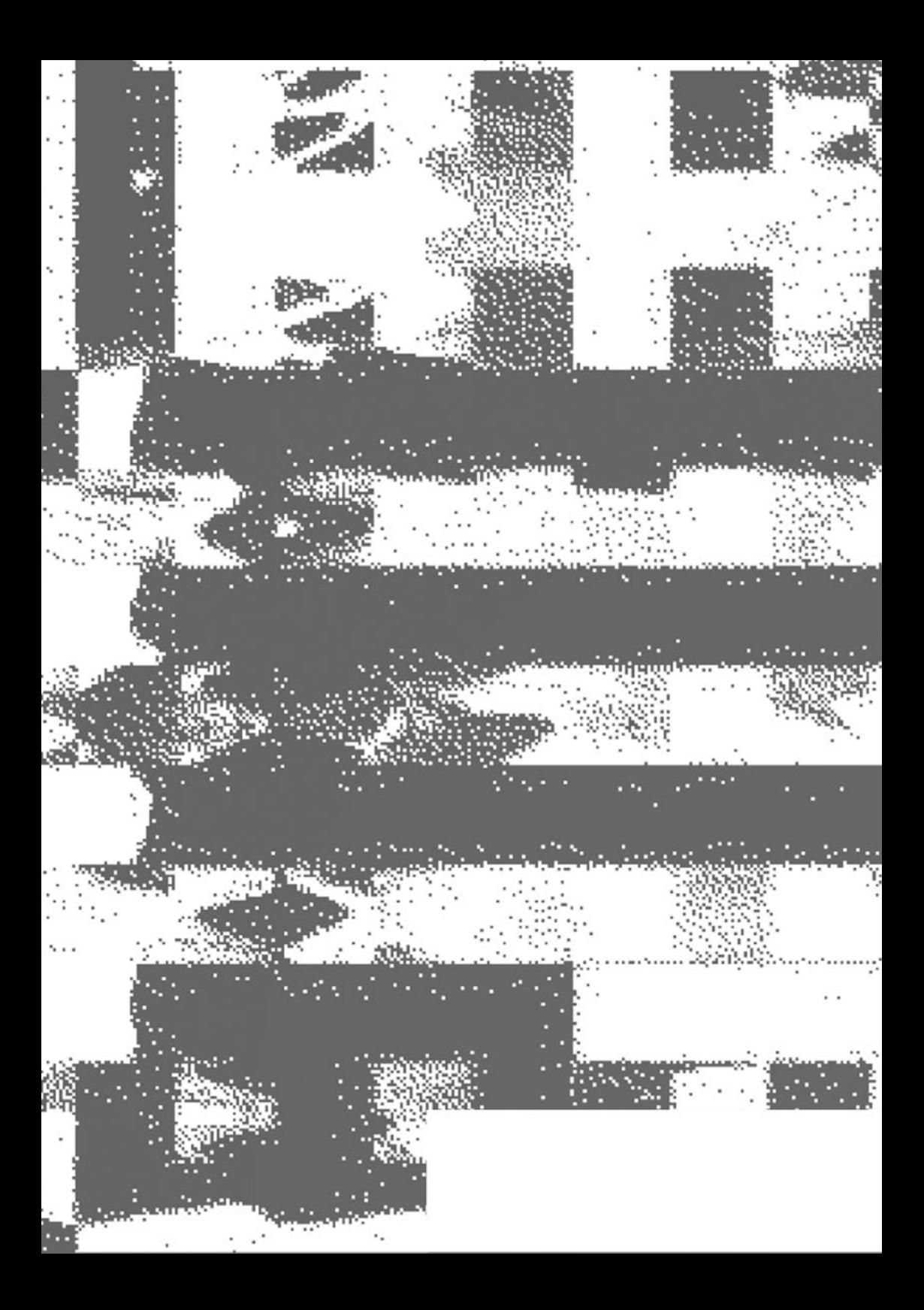

**Accréditation** Flora WIERZBICKI 17/05/16

*Méthodes de narration interactives : De nouveaux médias, entre numérique et tangible.*

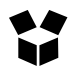

# **Prototypes**

*Projets réalisés dans l'année 2015/2016 pouvant venir enrichir la réflexion liée au mémoire/macro-projet.*

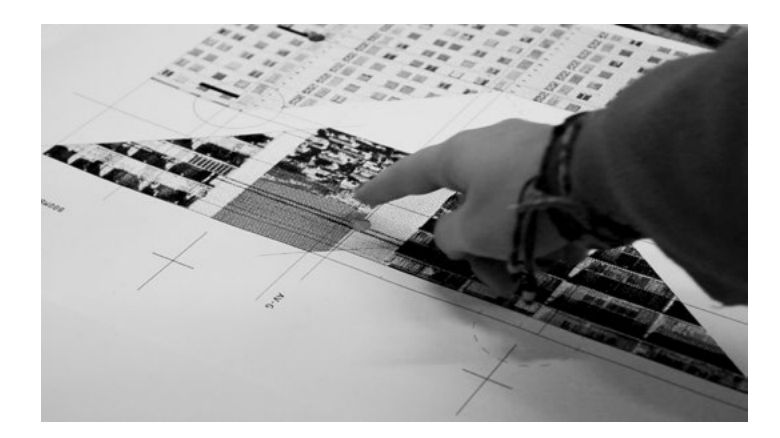

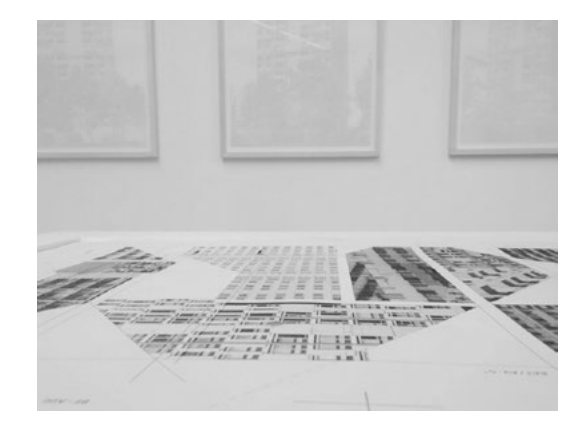

en collaboration avec Manon MENARD Aygul RAZYAPOVA Maïwenn RENAUD Tanguy VANLAEYS Anaëlle COUELLAN Camille CORNEC

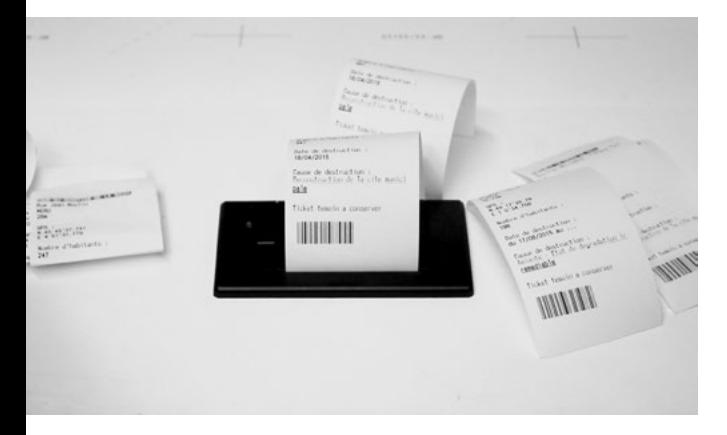

### **Le Motif** — Motif Génératif Kaléidoscopique

*en collaboration avec Delphine KREIS* 

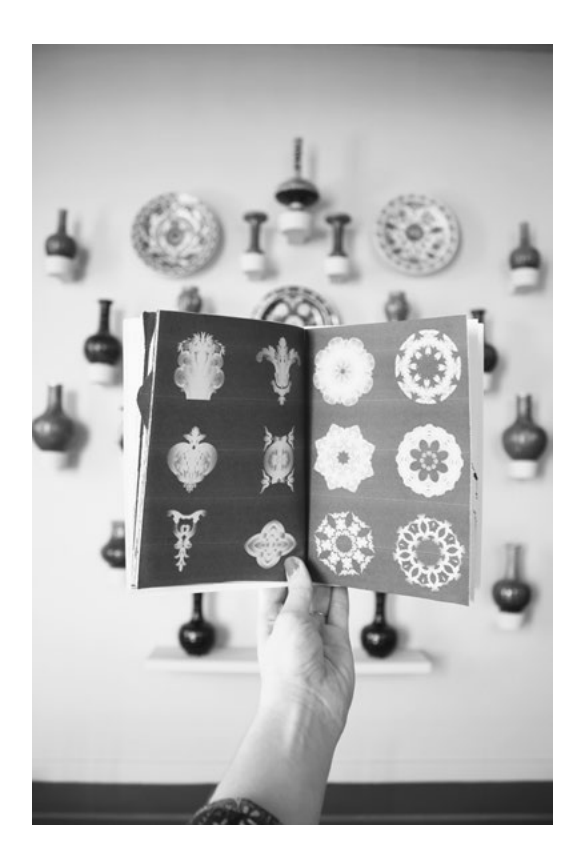

*Association possible avec le projet Reactable mené lors du projet 1D Touch*

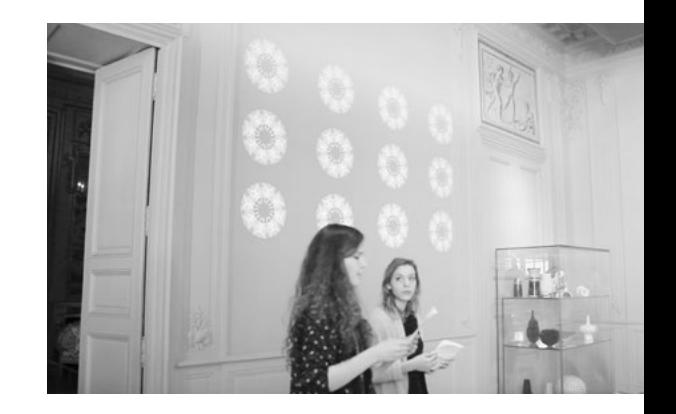

### **La Nuit** — J'ai Peur du Noir le Soir

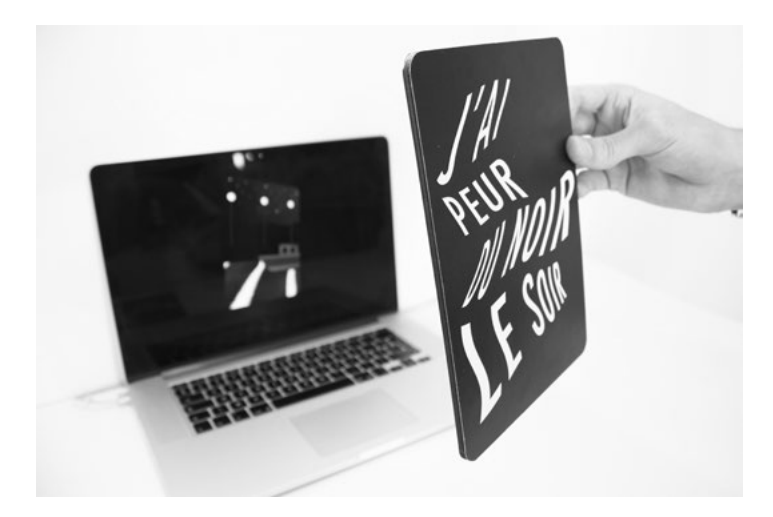

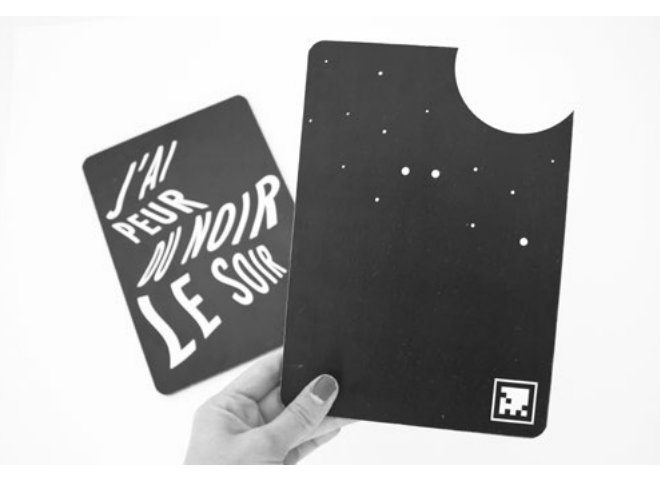

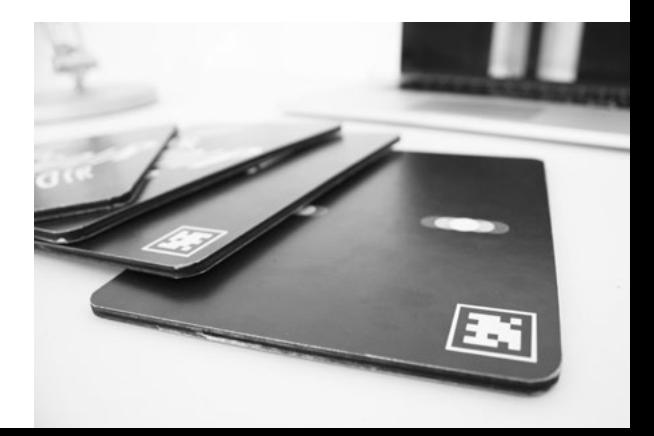

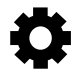

## **Acquis**

*Savoir-être et savoir-faire validés depuis le début de l'année 2015 succeptibles d'être réinvestis dans le projet de diplôme (mémoire/macro-projet).*

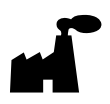

### **Fabrication**

*Fraiseuse Numérique, Découpe Laser, Plotter de Découpe, Affiche Tactile Reactable.*

### **À venir...**

*Approfondissement Reactable, Puces RFiD, Pions Capacitifs.*

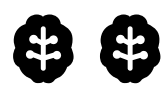

### **Conception**

*Approfondissement Processing et Arduino, Reactivision, Blender, Core Community Vision, Unity + Vuforia.*

### **À venir...**

*Continuer d'approfondir Processing, Arduino, ainsi que Unity + Vuforia.*

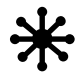

### Socialisation

Guillaume BERTRAND (3615 Señor) La Fabrique d'Objets Libres Réso-Nance Le Zinc LFO la Friche

À venir...

MuseoMix

# **D**

### **Visionnages**

Lets Play ! — Arte Creative, 2015

L'injonction de l'Innovation — Pierre Damien HUYGUE,

2014

# $\mathbb D$   $\mathbb D$

### **Lectures**

Technologie de l'Information et de la Communication pour la Formation Scolaire et Supérieure, État des Lieux et Prospective — Anthony MAZURE, 2012

Code <> Outils <> Design — Graphisme en France, 2012

Le Vertige du Funambule — Annick LANTENNOIS, 2010

Homo Ludens — Johan HUIZINGA, 1938

Philosophie des Jeux Vidéo — Mathieu TRICLOT, 2011

Du Tangible au Digital — Gaël GOUAULT, 2014

### **À venir...**

Digital Studies : enjeux d'organologie pour l'individuation dans les nouvelles pratiques collaboratives – Centre Pompidou, 2014 Homo-spectator – M.Josée Mondzain, 2013 L'être et l'écran – Stephane VIAL, 2013 Jeu et réalité – D.W WINNICOTT, 1975 Le design pour un monde réel – Victor PAPANEK, 1974 À quoi tient le design – J.-P. HUYGUES, 2014 Sauver le monde – BAUWENS, 2015

# Z

### **Contribution**

### **Wiki Toner Kebab**

Tutoriels > plotter-autocollants

Projet > motif-generatif-interactif-kaleidoscope

### **Wiki Réso-nance**

Projet > typo-modulaire

# $\Box$

## **Pré-plan**

Méthodes de narration interactives : De nouveaux médias, entre numérique et tangible.

*Designer actuellement en pleine transition numérique. Mutations historiques et techniques amènent ce dernier à envisager de nouvelles missions. Lesquelles ?* 

### **I. Période de transition numérique (analogique/numérique) : Quel rôle pour le designer ? (accompagnement ?)**

- 1) Définir cette transition numérique
- 2) Comment réagir à cette transition ? *(STIEGLER, SIMONDON, MARX, HUYGUES)*

3) Recommandations des auteurs : à quoi faut-il être vigilant ?

*(MARX : individuation détruite par l'absence du prolétaire sur toutes les étapes de fabrication)*

4) Actualiser : revisiter les missions du designer

*(Annick LANTENOIS : Le design hérite des poussées industrielles. Forme cohérente dans le milieu actuel.)* 

### **II. Quelles missions pour le designer graphique ?**

- 1) Visibilité
- 2) Lisibilité
- 3) Rapport texte/image

*Analyser les types de productions (SAGMEISTER – Casa Musica, narration jeux vidéos…)*

4) Vers de nouvelles formes ? *(MOHOLY-NAGLY)* 

Analogique ≠ numérique → phénomènes historiques et techniques

#### **III. Positionnement**

En regard des ces analyses, quelles choix dans la vie professionnelle ?

- → Médiation nouveaux enjeux *(Analogique numérique ?)*
- → Graphiste catalyseur *(Cf BRUISMA)*
- → Interactivité de l'usager acteur du graphisme ≠ passivité

# $\overline{\mathbf{O}}$

## **Références**

*Petite sélection de références décisives dans le cheminement du projet.*

### **Trackmate** — MIT Media Lab, 2009

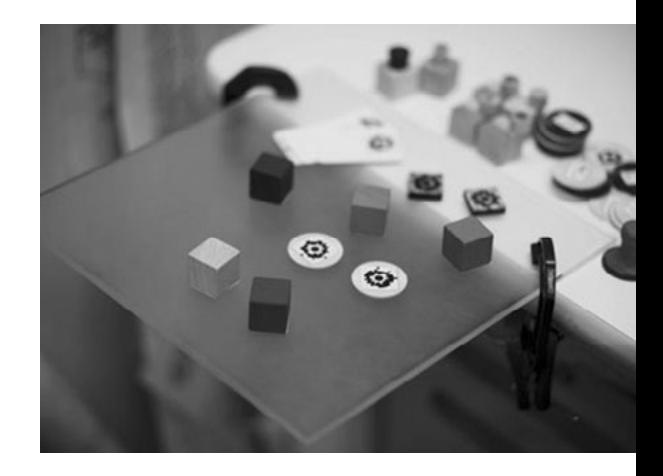

Trackmate est une initiative "open source" pour créer soi-même son interface tangible. Avec un ordinateur de bureau et quelques dispositifs de captation à faible coût, il est possible de confectionner soimême sa propre table d'affichage à l'aide d'un verre Plexiglas, d'un grand calque, d'une webcam et d'un vidéoprojecteur. Le tout associé à de petits logiciels gratuits présents sur la toile comme le Multi-Pointer X (Linux), et une solution multi-plateforme nommé Festival qui est en cours de développement. Grâce à l'"Open source", et avec un minimum de connaissances en programmation, chacun peut se construire sa propre table tangible et redéfinir sa propre vision d'interface homme-machine.

### **Reactivision** — Universitat Pompeu Fabra, 2005

Comme vu précédemment, l'évolution instrumentale qu'est la Reactable fera également naître de nombreux projets utilisant son système de tracking informatique baptisé "Reactivision"

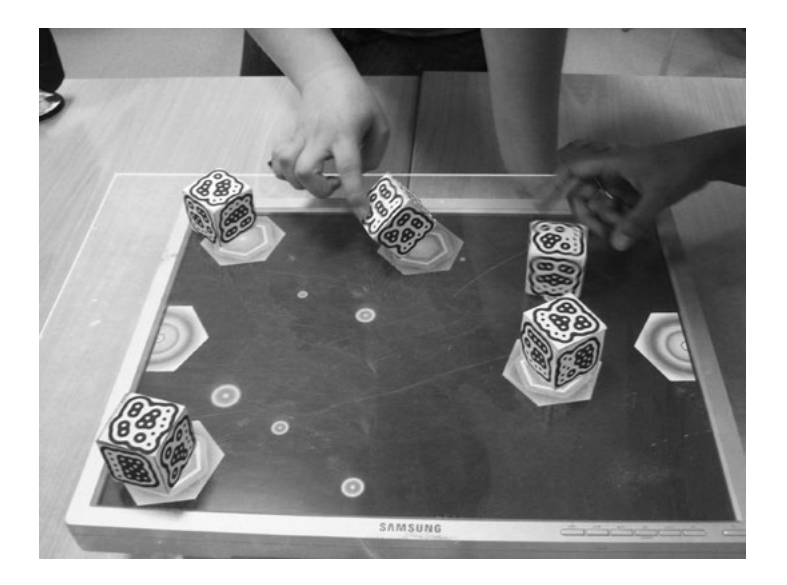

### **D-Touch** — Media and Design Laboratoy, 2002

Avec l'engouement du "DIY", plusieurs concepts naissent autour de ces questions d'interface utilisateur naturel : comme dans le cas du projet D -Touch. Autour de la création sonore, initié par Enrico COSTANZA et Simon SHELLEY, il se veut ultra-disponible. En effet, il suffit seulement d'une dizaine de feuilles de papier, d'un ordinateur muni d'une caméra et d'une imprimante. La première étape consiste à installer une petite interface sur son ordinateur et la seconde est de s'imprimer une série de marqueurs graphiques contrastés noir sur blanc. Le but de ce dispositif est de proposer un type de représentation évocateur autant pour l'humain que pour la machine. Accessibles à tout le monde, D-Touch permet de laisser libre court à son imagination par la manipulation sonore.

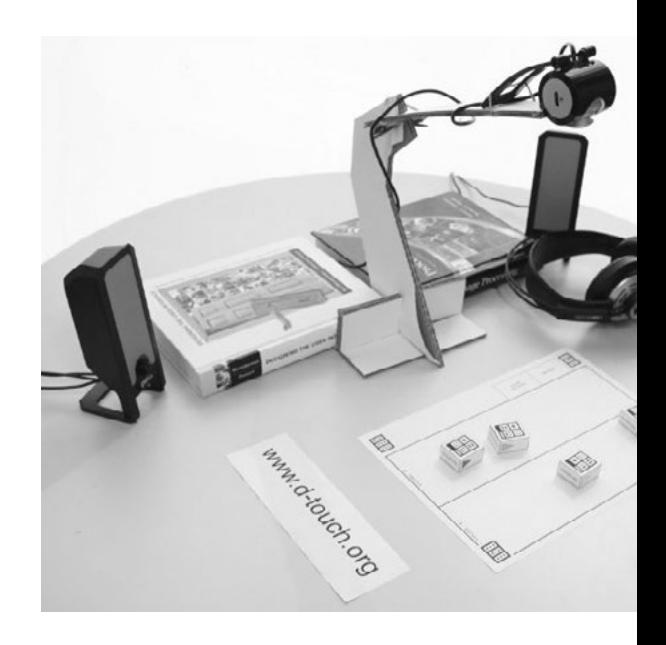

### **Tangisense** — Université de Valenciennes, 2007

Tangisense consiste à concevoir, réaliser et tester un environnement permettant à un ensemble d'utilisateurs d'interagir de manière distribuée à l'aide d'un ensemble de tables ou tablettes interactives et d'exploiter des objets aussi bien tangibles que virtuels. Elle est composé de dalles de 25 cm de coté comportant 64 antennes RFID, reliées chacune au réseau ethernet et équipées de quatre diodes/écrans multicolores. Cette caractéristique offre la possibilité d'assembler autant de dalles que l'on souhaite et permet de choisir la taille de sa surface de reconnaissance et d'action. Grâce à cette technologie, cette surface offre un mode d'interaction intuitif et efficace dans des applications comme les maquettes manipulables, les jeux collaboratifs, la composition musicale...

> La Biodiversité au Bout des Doigts — Fête de la Science, 2010 *Figurines d'animaux à placer correctement sur la surface des dalles, afin de peupler les biotipes d'une carte des plateaux du Vercors. L'objectif est de faire comprendre à des élèves la notion de biodiversité d'une manière plus interactive que les dessins de leurs manuels scolaires.*

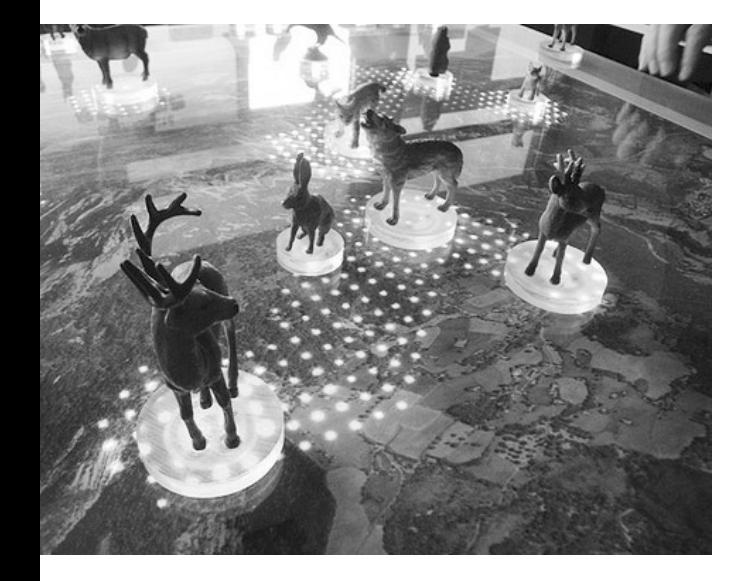

### **Les Éditions Volumiques**

*« Les gens veulent mettre le livre dans l'ordinateur, nous, on met l'ordinateur dans le livre. »*

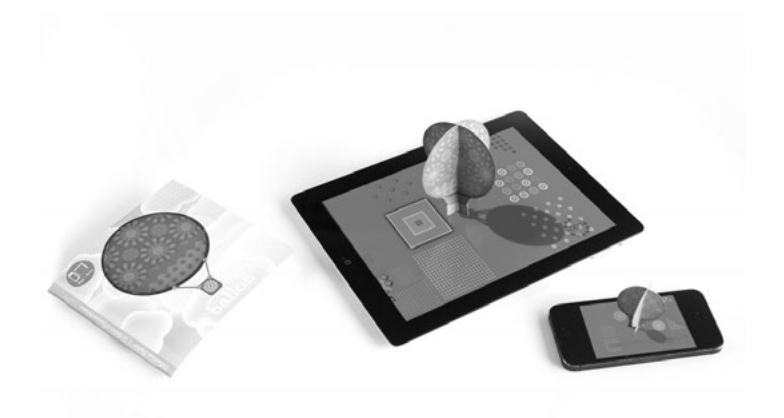

#### Le ballon Zéphyr

*Grâce à une encre spécifique qui conduit l'électricité statique de notre corps, l'objet maintenu est reconnu par l'écran capacitif sur lequel il est posé. L'écran connaît alors sa position et sa rotation lorsqu'il est manipulé.*

> Les Éditions Volumiques, crées en 2008, sont une sorte de petit laboratoire de recherches et de productions, dans les domaines de l'édition et du ludique. Refusant de choisir entre papier et numérique, Étienne MINEUR (professeur à l'ENSAD de Paris et à la HEAD de Genève) et Bertrand DUPLAT (cofondateur du studio de création industrielle Absolut Design), décident de développer des objets hybrides de toute sorte.

> Leur idée est simple, au lieu de confronter les nouveaux médias aux anciens, pourquoi ne pas les associer ? Dès le début, ils souhaitent lier l'objet physique et l'interactivité numérique pour supprimer la frontière entre le monde tangible et le monde virtuel.

### **Wakatoon**— Claire FEY & Pierrick CHABI, 2015

Réalisé grâce à une campagne de crowdfunding, le projet propose un livre de coloriages autour des talents cachés de animaux (Cahier de Dessin Animé) et une application gratuite (Wakatoon) permettant de créer des animations à partir d'un premier support.

L'enfant colorie une page avant de la prendre en photo via l'application , laquelle donne vie à l'illustration. Le résultat est un film d'animation à la fois ludique et instructif racontant les aventures de notre personnages et des animaux rencontrés. Page après page, nous progressons dans l'histoire dont nous sommes les codessinateurs.

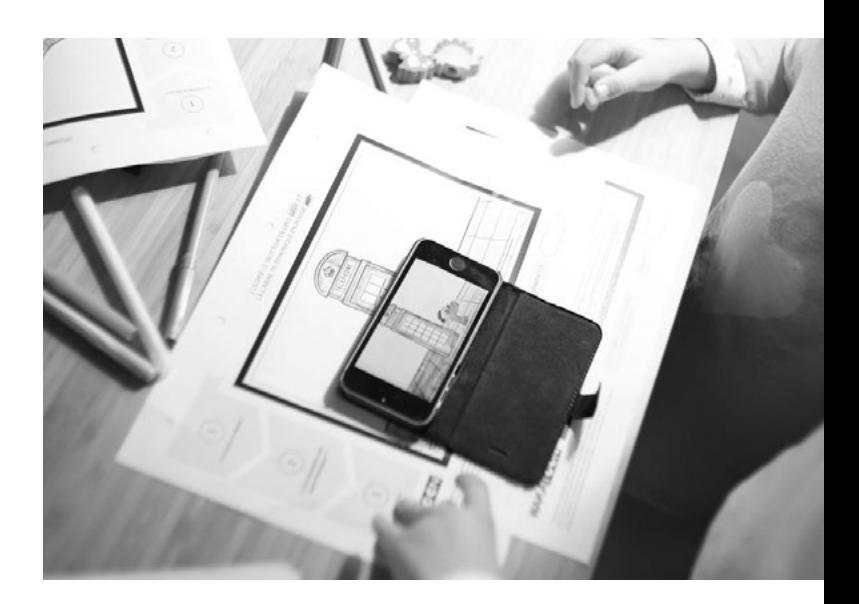

### **Trapped in Suburbia**

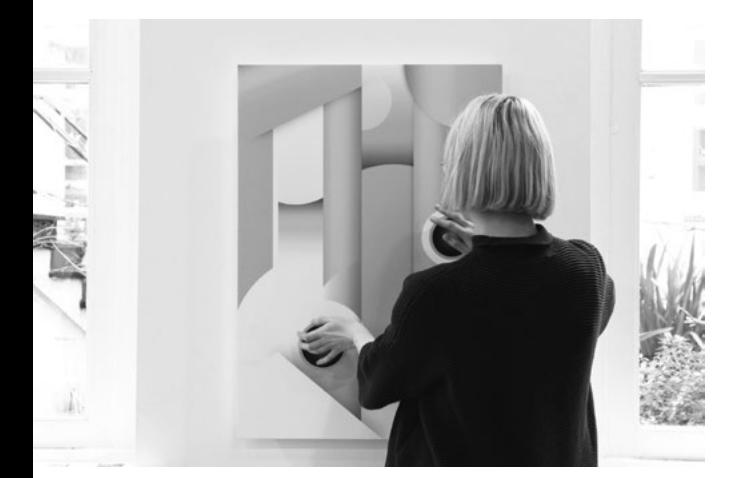

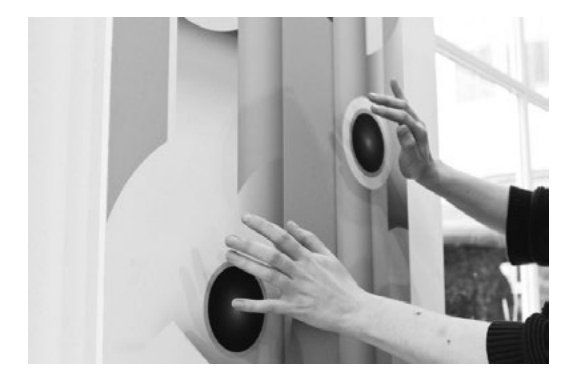

Trapped in Suburbia est un studio de design basé à La Hague. Leurs conceptions se concentrent sur l'interaction humaine : ainsi beaucoup de leurs projets sont basés sur l'expérience sensible de leur auditoire. Ici, un poster issu de la série Sound Design, permettant de faire de la musique à partir d'un thérémine.

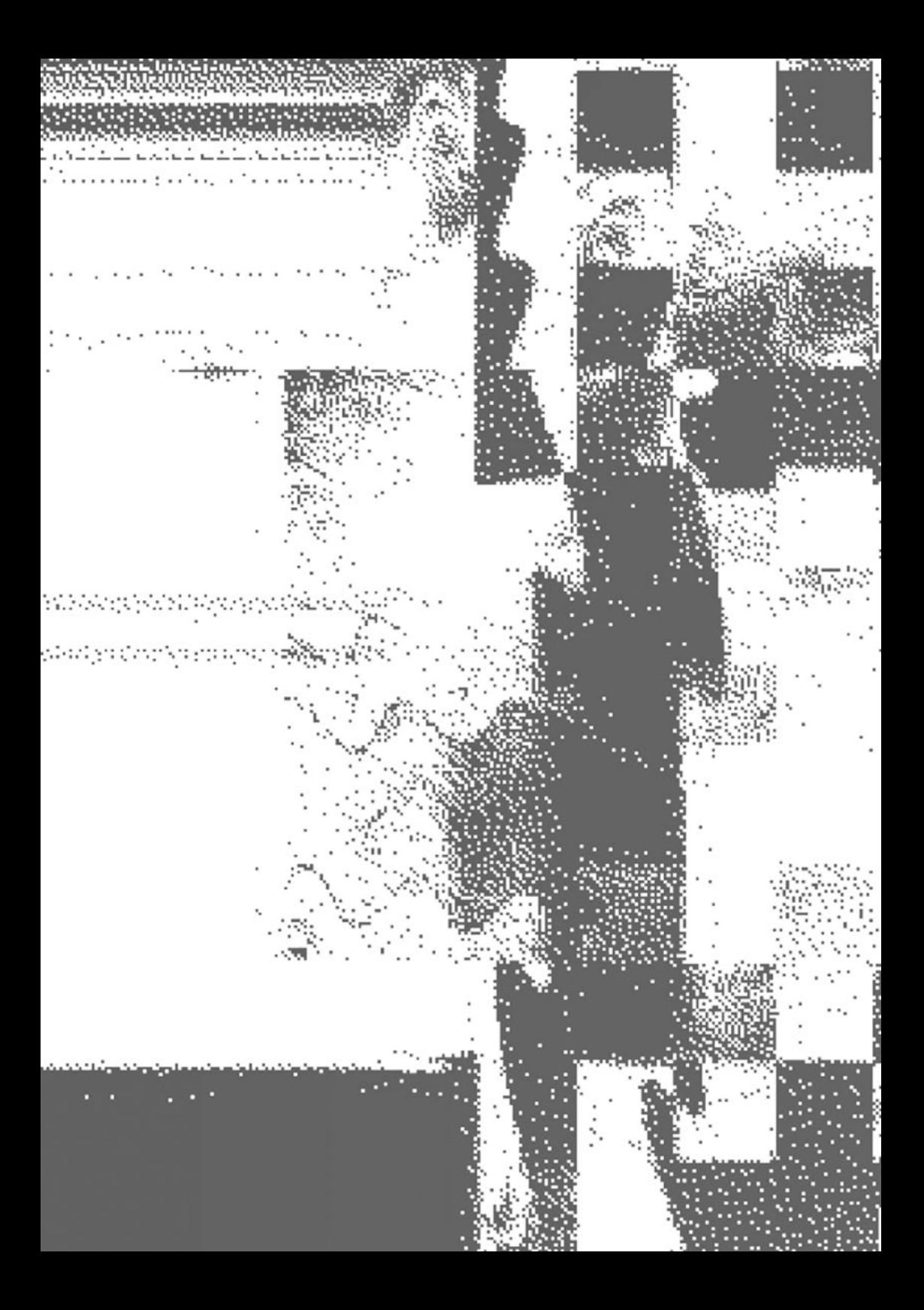